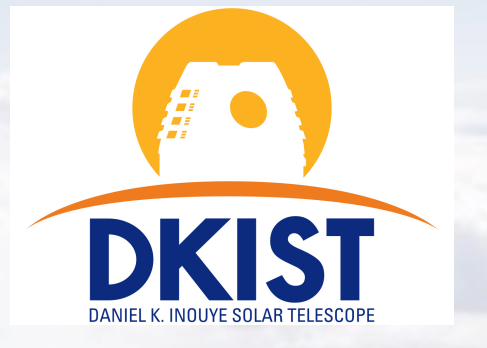

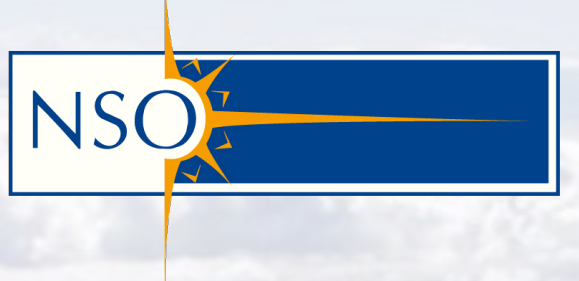

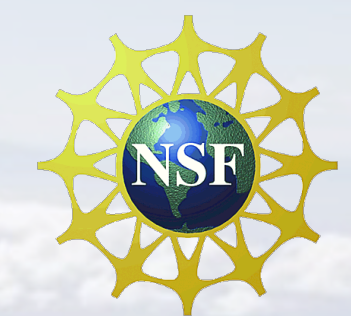

**AURA** 

# **FIDO TOOL, DATA HANDLING AND INSTRUMENT PERFORMANCE CALCULATORS**

**DKIST TEAM** 

**NATIONAL SOLAR OBSERVATORY** 

**DKIST CSP Workshop:: 16-18<sup>th</sup> January, 2018, Freiburg, Germany** 

#### **Overview**

- **Q Science Use Case Design**
- <sup>q</sup> Beamsplitter (FIDO)Tool
	- § What is it for?
	- § What does it look like and how does it work?
- <sup>q</sup> Instrument Performance Calculators
	- § Preliminary Remarks
	- § VBI
	- § VTF
	- ViSP (Christian)
	- § DL-NIRSP (Christian)
	- Cryo-NIRSP (Valentin  $\circledcirc$ )

#### **Science Use Case Design**

- <sup>q</sup> DKIST instruments are complex, diverse, and flexible to support a very broad science portfolio.
- $\Box$  Users must make decisions about:
	- Telescope field-of-view, mosaicking, field sampling, coronagraphy, etc.
	- Coudé table orientation (orientation of solar image on detector).
	- § **Spectral distribution of light to instruments.**
	- Spectral/imaging/polarimetric capabilities of facility instruments.
	- § **Instrument parameters.**
	- § **Cadences and frame rates (limited by DHS capabilities).**

#### **FIDO** Tool 1

#### What is it for?

- <sup>q</sup> Verifies whether the proposed wavelength distribution to the instruments is compliant with what FIDO can do.
	- Directive: "Either all light or no light" to an instrument.
	- There is no sharing of the same wavelength range between instruments; there are no grey beamsplitters (e.g. 50/50).
- <sup>q</sup> Verifies whether the DHS can handle the proposed data rates.
	- DKIST is built for very high data rates, but still has limits on rate and volume.
	- § First-order estimates of rate/volume calculated by FIDO tool.
	- § Detailed rates/volumes are calculated by Instrument Performance Calculators.

## **FIDO Tool 2**

What does it look like? How does it work?

> INPUTS: wavelengths and modes for each requested instrument

priorities can also be used for optimization (instrument selection)

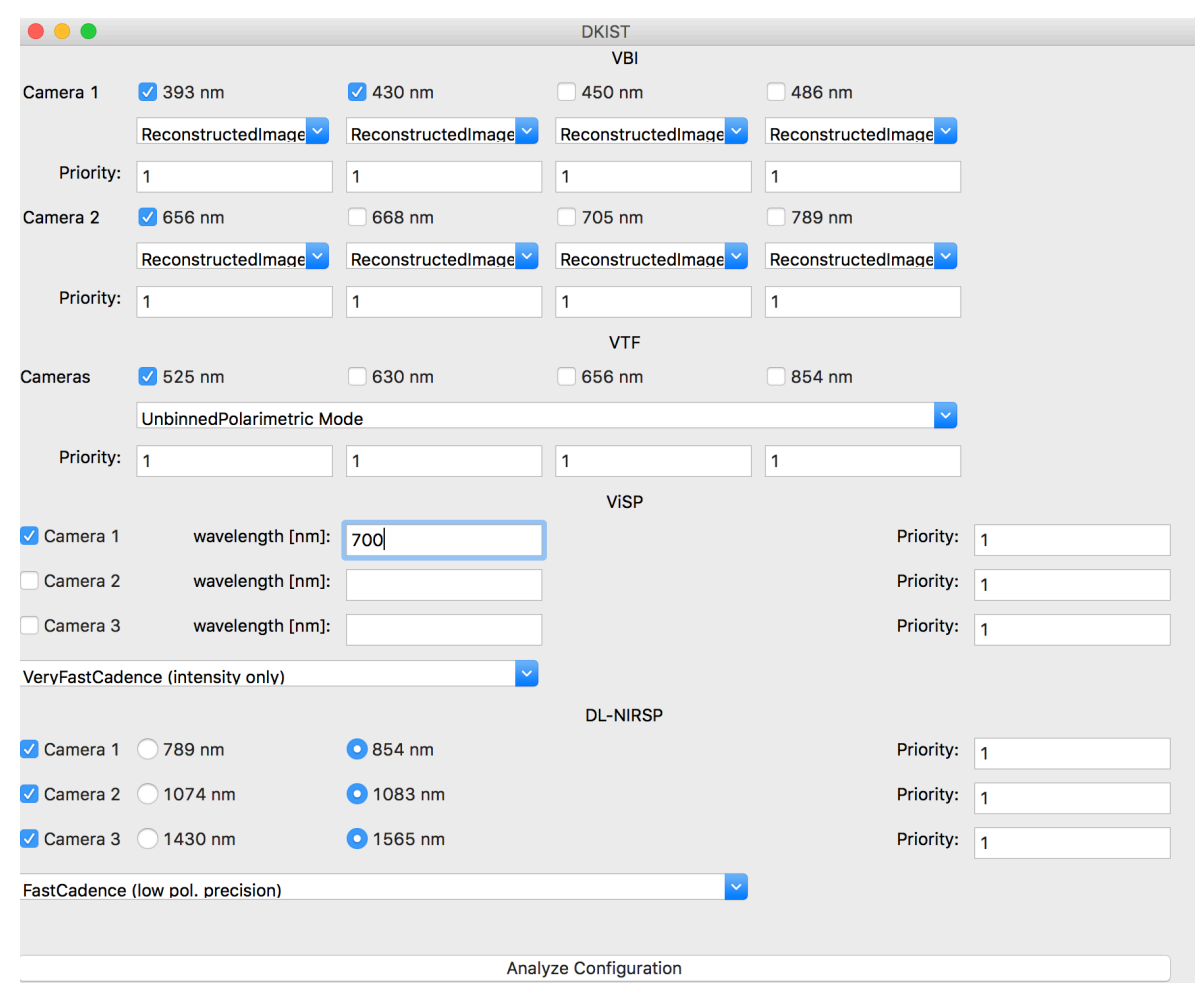

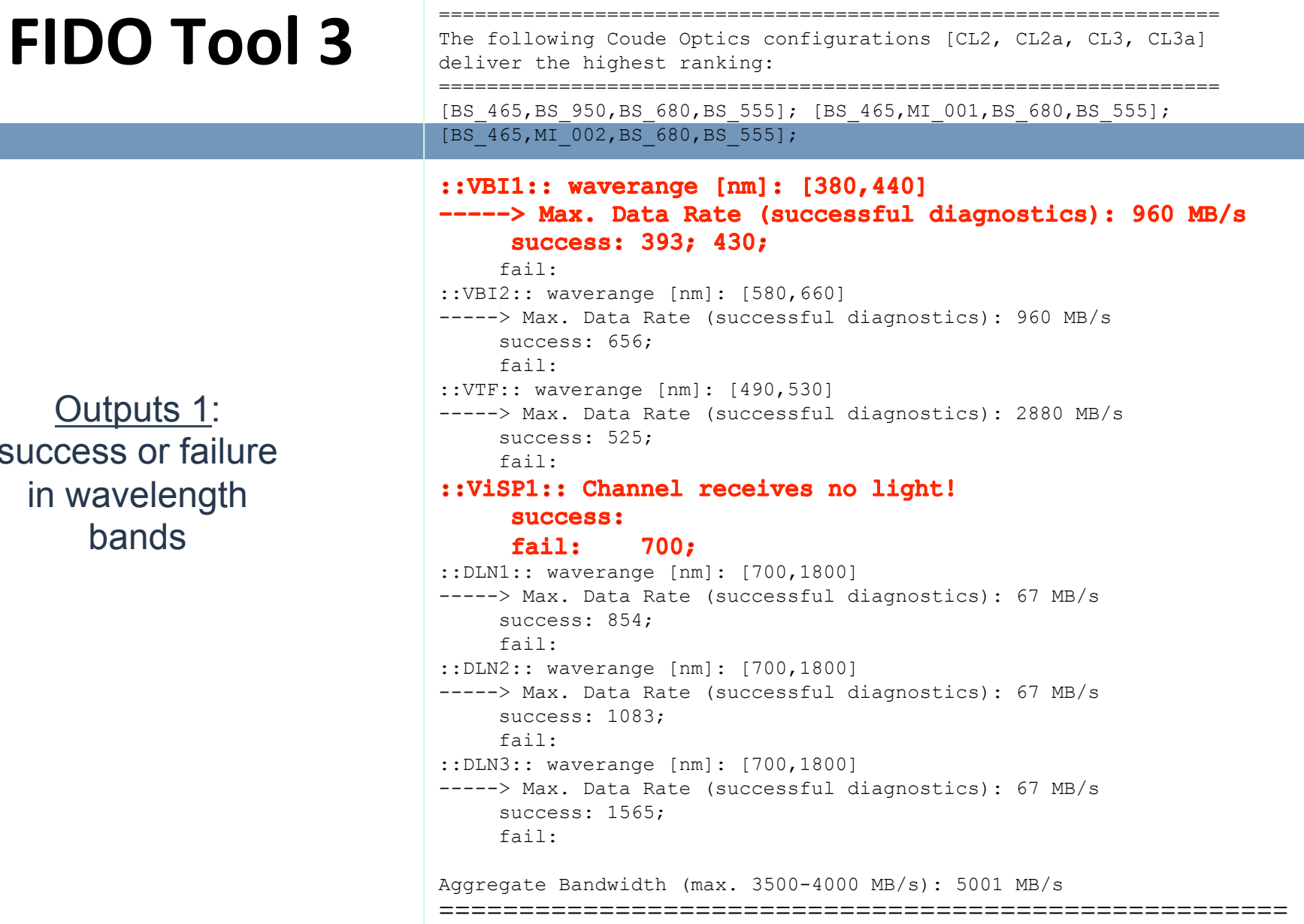

============

 $\overline{O}$  $succ$  $in w$ 

**6** 

#### **FIDO** Tool 4

The following Coude Optics configurations [CL2, CL2a, CL3, CL3a] deliver the highest ranking:

=================================================================

=================================================================

[BS 465,BS 950,BS 680,BS 555]; [BS 465,MI 001,BS 680,BS 555]; [BS 465, MI 002, BS 680, BS 555];

::VBI1:: waverange [nm]: [380,440] -----> Max. Data Rate (successful diagnostics): 960 MB/s success: 393; 430; fail: ::VBI2:: waverange [nm]: [580,660] -----> Max. Data Rate (successful diagnostics): 960 MB/s success: 656; fail: ::VTF:: waverange [nm]: [490,530] -----> Max. Data Rate (successful diagnostics): 2880 MB/s success: 525; fail: ::ViSP1:: Channel receives no light! success: fail: 700; ::DLN1:: waverange [nm]: [700,1800] -----> Max. Data Rate (successful diagnostics): 67 MB/s success: 854; fail: ::DLN2:: waverange [nm]: [700,1800] -----> Max. Data Rate (successful diagnostics): 67 MB/s success: 1083; fail:

::DLN3:: waverange [nm]: [700,1800] -----> Max. Data Rate (successful diagnostics): 67 MB/s success: 1565; fail:

**Aggregate Bandwidth (max. 3500-4000 MB/s): 5001 MB/s** 

=================================================================

Outputs 2: individual instrument data rates rates and aggregated data rate

**7** 

#### **Detour: Data Handling System 1**

- <sup>q</sup> DHS uses dedicated **physical camera lines** (hardware) for its purposes: transport/transfer of data, display of data, etc.
- <sup>q</sup> Each camera line is supporting a total bandwidth of 960 MiB/s.
- <sup>q</sup> There are 5 camera lines for first light, ergo in theory a total aggregated bandwidth of 5 x 960 MiB/s/4800 MiB/s is supported.
- <sup>q</sup> Caveat: there are 11 cameras in total (+2 for Cryo, but standalone).
	- <sup>Ø</sup> Camera lines can be configured to share multiple cameras (**virtual camera lines**) within 960 MiB/s limit (e.g. when binned or not running at the highest framerate).
	- $\triangleright$  Practical max is 3500 to 4000 MiB/s (due to overhead).
- □ Data acquisition at the max possible rate might have to be limited in duration due to data volume issues; typical daily data volumes of 5-30 TB; total summit capacity is 90/100 TB.

#### **Detour: Data Handling System 2**

- <sup>q</sup> **VBI**: 2 x (4096 x 4096) [Andor Balor].
	- $\triangleright$  Max rates: 2 x 960 MiB/s.
- <sup>q</sup> **VTF**: 3 x (4096 x 4096) [Andor Balor].
	- $\triangleright$  Max rates: 3 x 960 MiB/s.
- <sup>q</sup> **ViSP**: 3 x (2560 x 2160) [Andor Zyla 5.5].
	- $\triangleright$  Max rates: 3 x 433 MiB/s.
- <sup>q</sup> **DL-NIRSP**: 1 x (4096 x 4096) [Andor Balor]; 2 x (2048 x 2048) [H2RG].
	- $\triangleright$  Max rates: 1 x 960 MiB/s; 2 x 240 MiB/s.
- <sup>q</sup> **Cryo-NIRSP**: 2 x (2048x2048) [H2RG].
	- $\triangleright$  Max rates: 2 x 80 MiB/s.

#### **Instrument Performance Calculators**

- <sup>q</sup> Instrument Performance Calculators (IPCs) are tools (i.e. software programs/applications) intended to help the user familiarizing with and exploring instrument capabilities (e.g. filter/line selection, exposure times,
	- field sampling, scanning, instrument modes, etc.).
	- □ IPCs are developed by instrument partners; different look and feel (this will remain for first light and even beyond); user input on individual functionality is most welcome (please contact Gianna).
		- $\triangleright$  Each instrument has its own IPC, all run separately; VBI and VTF are Java applications (Java 1.9); ViSP and DL-NIRSP run in IDL (8+); Cryo-NIRSP IPC not ready for distribution.
	- <sup>q</sup> **Note**: it is useful to run FIDO ahead of the IPCs, to check if the intended spectral distribution is feasible.
	- <sup>q</sup> **Recommendation**: if possible use the basic capabilities to fulfill the science; try to avoid the extended or advanced mode of the IPCs.

#### **VBI IPC**

- <sup>q</sup> **Features**: comes in Java 1.9; drag and drop functionality; allows defining subgroups of filter combinations (up to 5 levels) over which can be iterated; saving and loading of parameter settings; basic and expert mode; incorporates limb darkening model for flux budget calculation underneath the hood for observations at different angles (mu values); cadence calculations take into account the filter change times very accurately); manual and online Help.
- <sup>q</sup> **Reminder**: VBI can field sample: either whole field or central field can be selected; VBI can speckle (default), frame select, both, none (non-standard mode).
- <sup>q</sup> **Comments**: red/green color = parameter can/cannot be changed; not all exposure times are possible; in frame selection mode: up to 10 images can be saved out of Y; in frame selection and rec mode: up to 80 images out of Y; binning is not allowed when rec is activated; speckle does only work with the full FOV, no ROI yet (only when robustness is there maybe open up for ROI/binning and speckle); going from expert mode to normal mode clears all settings (and vice versa) coronal SNR corresponds to the continuum.

#### **VTF IPC**

- <sup>q</sup> **Features**: comes in Java 1.8+; default/basic/advanced mode; selection of Spectropolarimetric/Doppler/Monochromatic Intensity mode; allows defining combination of filter/spectral scan sequences up to 8 over which can be iterated individually; number of scan steps (equidistant; fixed in default; upper limit); selection of scan pattern (nested or monotonic); allows repetition over whole sequence; saving and loading of parameter settings; adjustable light level (SNR); manual and online Help.
- <sup>q</sup> **Reminder**: VTF does not field sample: if larger FOV is necessary then telescope mosaicking is necessary;
- <sup>q</sup> **Comments**: yellow/green color = parameter can/cannot be changed; ROIs are allowed but predefined; non-equidistant user defined wavelength sampling in advanced mode; binning options in all modes; spectral step size (dependent on filter) with two options in basic mode; number of accumulations; instrument mode applies for all filters/lines in sequence – cannot be changed on a per filter basis; scan position in MI mode is user definable;

### **Thanks!**

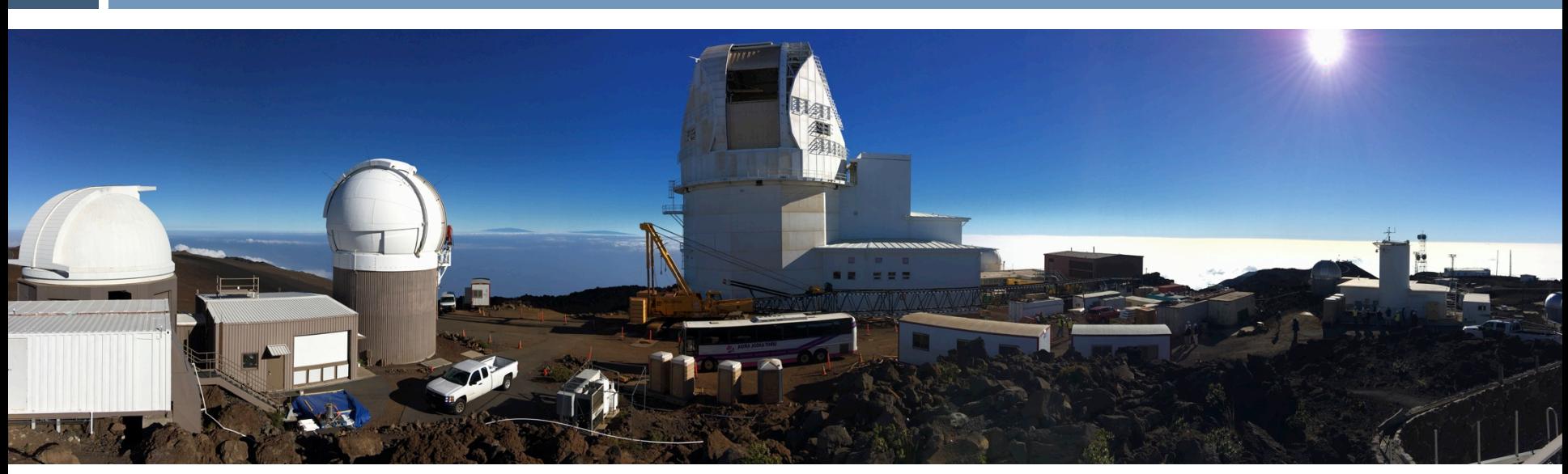

#### http://dkist.nso.edu/

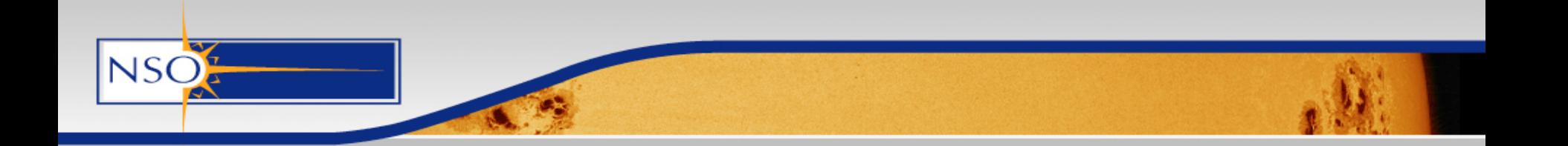